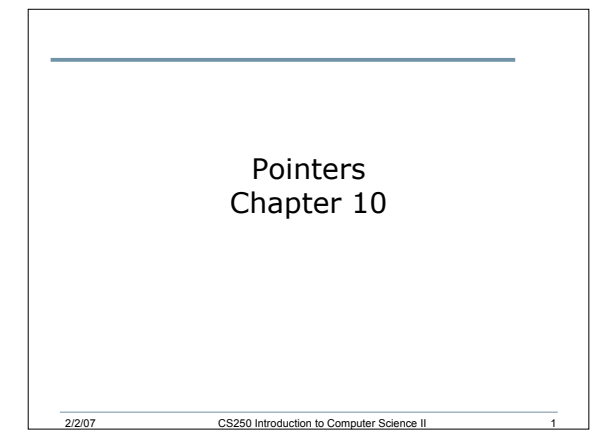

### **Pointers**

- Pointers are one of the most powerful features of C++
- Pointers give programmers more control over the computer's memory
- A pointer is the memory address of a variable
- A pointer is one of the most difficult and important concepts in C/C++

2/2/07 CS250 Introduction to Computer Science II 2

## Variable Addresses

- A variable's address is the address of the first byte allocated to that variable
- Why the first byte?
- How can we find out the size of data types on a machine?

### 2.1 Pointer Declarations (10.2)

- The memory address of a variable can be stored in another variable called a pointer
- Pointers are declared using the **\*** operator
- The following declares a pointer to an integer
	- o **int \*pLength;**
- In the following statement, **length** is an integer and **pLength** is a pointer to an integer
- 2/2/07 CS250 Introduction to Computer Science II 4 o **int \*pLength, length;**

## 2.2 Pointer Declarations (10.2)

- How would you create two pointers to doubles?
- Note:
	- o Using our coding standards, we will use the convention that all pointer variables start with a small p (eg. pCount, pX)

# 2.3 Address Operator (10.1)

2/2/07 CS250 Introduction to Computer Science II 5

- How do we assign to a pointer the address of a variable?
- Use the address operator (**&**)
- **&** returns the memory address of it's operand
- Example:
	- o **pLength = &length;**
- Where have we used **&** before?

### 2.4 Address Operator

- Operand of the address operator must be an *lvalue*
- An *lvalue* is something to which a value can be assigned
- Address operator cannot be applied to constants

```
o int *pX;
```

```
o int const NUM = 98;
```
- o **pX = # // ERROR**
- o **pX = &8; // ERROR**

2/2/07 CS250 Introduction to Computer Science II

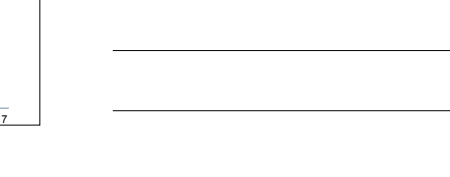

# 2.5 Pointer Operations (10.2)

**int x, \*pX; x = 8; // set x to a value of 8 pX = &x; // set the pointer variable to point // to the address of x cout << "x is: " << x << endl; cout << "Size of x is: " << sizeof(x) << endl; cout << "Address of x is: " << pX << endl; cout << "Address of x is: " << &x << endl;**

### 2.6 Indirection Operator

2/2/07 CS250 Introduction to Computer Science II

- How can we use the pointer variable to modify the value in the variable?
- o i.e. how to use **pX** to change the value of **x** • *Answer:* use the indirection operator (**\***)
- The **\*** operator dereferences the pointer
	- o You are actually working with whatever the pointer is pointing to
- Using the example on the previous slide

2/2/07 CS250 Introduction to Computer Science II 9

o **cout << "pX is pointing to: " << \*pX << endl;**

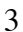

## 2.7 Indirection Operator

- Using **\*** as we did in the previous example is called dereferencing the pointer
- Using our example, how can we dereference **pX** so that it changes the value of **x** from 8 to 10?
- How can we change the value of **x** to a value entered by the user using the indirection operator?

2/2/07 CS250 Introduction to Computer Science II

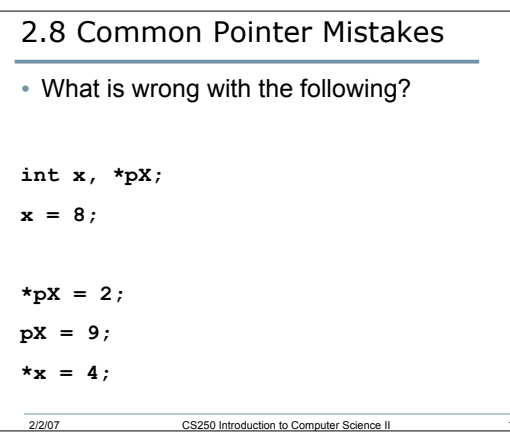

## 2.9 Pointers and Functions (10.7)

• What are the two ways of passing arguments into functions?

- Write two functions **square1** and **square2** that will calculate the square of an integer.
	- o **square1** should accept the argument passed by value,
	- o **square2** should accept the argument passed by reference.

## Pointers and Functions (10.7)

- There is a third way of passing arguments into functions
- It's called
	- o passing by reference without using reference arguments
	- o Or passing by reference using pointers
- The address of the argument is passed instead of the argument itself

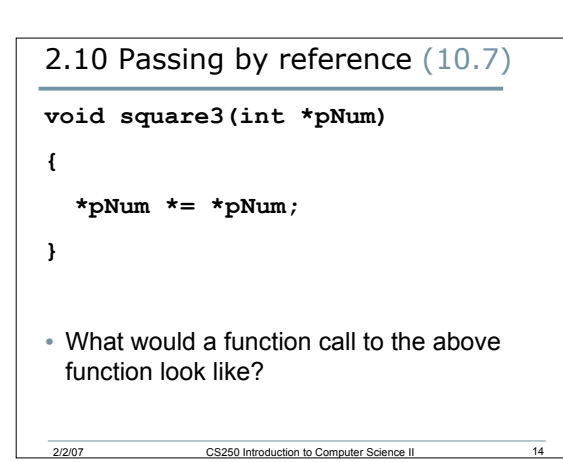

```
2/2/07 CS250 Introduction to Computer Science II 15
2.11 Function Call (10.7)
int val = 5;
square3(&val);
cout << val << endl;
```
# Summary

- Today I introduced
	- o The concept of pointer variables
	- o The address operator
	- o The indirection operator
- We have covered: o Sections 10.1, 10.2, and 10.7
- You should read ahead:
	- o Sections 10.3, 10.4, 10.5, and 10.6